# **patrocinio pixbet**

- 1. patrocinio pixbet
- 2. patrocinio pixbet :grêmio x chapecoense palpite
- 3. patrocinio pixbet :casa de apostas que aceita cartão de débito

# **patrocinio pixbet**

Resumo:

**patrocinio pixbet : Faça parte da jornada vitoriosa em caeng.com.br! Registre-se hoje e ganhe um bônus especial para impulsionar sua sorte!**  contente:

# **Como usar o bónus da Pixbet?**

AQUI ESTO ALGUMAS DICAS PARA VOC PROVÉRCIO O MAIS TEMPO: É importante saber como nos dá acesso às ofertas e promoções exclusivas da plataforma. Aqui está algumas dicas para você melhorar ao máximo o seu bom amigo Pixbet

- Acesse o site da Pixbet e clique em "Inscrever-se" no canto superior direito de tela.
- Preencha o formulário de inscrição com seus dados pesos pesados e cadastre-se na plataforma.
- Clique no link de confirmação para ativar patrocinio pixbet conta. Você pode receber um e-● mail confirmando da Pixbet sem o seu consentimento
- Página de bónus da Pixbet e insira o codigo bónus fornecido.
- O código bónus será verificado e, se vai ser confirmado.
- Aproveite ao máximo como ofertas e promoções exclusivas da Pixbet.

#### **Dicas adicionais**

Além do codigo bónus, a Pixbet oferece muitas outras promoções e ofertas para que você pode se distrair em seu melhor oportunidade de ganhar. Algumas dicas úteis Para lhe fornecer uma plataforma da PIXBET include:

- Participe de todas como promoções e ofertas que um Pixbet oferece.
- Aproveite como apostas gratuitas oferecidas pela Pixbet.
- Mantenha-se atualizado com as novidades e promoções da Pixbet através do blogue de plataforma.
- Invista em jogos de aposta que ofereçam melhores chances.

#### **Encerrado**

Ao seguir essas dicas e uso o codigo bónus Pixbet, você estará pronto para melhorar ao máximo a plataforma da Pixbet E ter uma experiência de aposta emocionante & lucrativa. Lembre-se do sempre jogar com responsabilidades y nunca investil mais permissão

**Dica Explicação** Cadastrar-se na Pixbet Acesse o site da Pixbet e cadastre-se para ter acesso às ofertas exclusivas. Usar o codigo bónus Insira o codigo bónus fornecido na página de bónus da Pixbet para ativar suas ofertas e promoções.

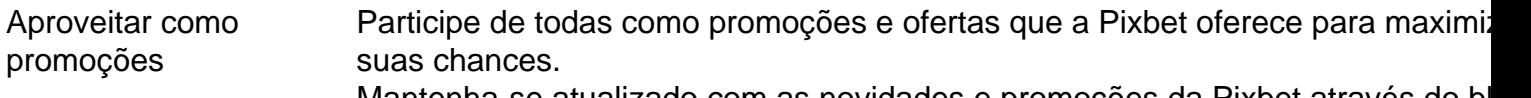

Manter-se atualizado Mantenha-se atualizado com as novidades e promoções da Pixbet através do blogue de plataforma.

Código bónnus

Insira o codigo bónus fornecido pela Pixbet.

Inscrição

Acesse o site da Pixbet e cadastre-se para ter acesso às ofertas exclusivas.

Promoções

Participe de todas como promoções e ofertas que a Pixbet oferece para maximizar suas chances.

## **Encerrado**

Uso do código bónus Pixbet é uma única maneira de começar patrocinio pixbet Jornada da aposta na plataforma. Apesar dos não ser obrigatório, o título bónus pode ajuda-lo a ganhar mais dinheiro e ter experiência em apostas maiores

#### [dados de cassino](https://www.dimen.com.br/dados-de-cassino-2024-08-06-id-23234.pdf)

Como depositar 1 real no Pixbet?

Dentro da área de usuário, você encontrará a seção de pagamentos, então escolha a o de depósito, não se esqueça de verificar qualquer Pixbet promoção que estiver disponível. Confirme seu login, insira

valor a ser depositado e

## **patrocinio pixbet :grêmio x chapecoense palpite**

Você está procurando por uma maneira de fazer o download do aplicativo Pixbet no seu iPhone? Você chegou ao lugar certo! Neste artigo, você vai aprender, passo a passo, como baixar e instalar o aplicativo PiXbet no meu dispositivo iOS.

Abra o App Store em seu iPhone. No canto superior esquerdo, clique no ícone de

### **patrocinio pixbet**

A equipa Pixbet não permite que os jogadores alterem o CPF após uma criação de nova conta. Caso você tem tenha ou seu cpf já aplicado em um contato do usuário, no poder cadastrar-se novo nenhum site das apostas

#### **patrocinio pixbet**

Política da Pixbet é não permissir que os jogadores alteram o seu CPF um vez quem ele eé criado. Isso está em jogo fraudes a garantir uma segurança dos dados nos jogos

#### **O que é possível fazer se eu quero mudar o meu CPF?**

Sevogue deseja mudar o seu CPF, você pode tentar seguir algumas operações:

• Cadastrar uma nova conta com um CPF diferente.

- Contatar o suporte do Pixbet para verificar se há algo de forma a alterar os CPF.
- Esperar por uma apresentação do site que permite a alteração da CPF.

#### **Encerrado**

resumo, a equipe Pixbet não permite que os jogadores alterem o CPF depois da criação de uma nova conta no site do novo contato com um dos nossos clientes.

## **patrocinio pixbet :casa de apostas que aceita cartão de débito**

(Xinhua/Pu XiaoxU) ({img} por Ding Yongchang/Xinhua) (Xinhua/Pu XiaoxU) (Xinhua/Pu XiaoxU) (Xinhua/Pu XiaoxU) (Xinhua/Pu XiaoxU) (Xinhua/Pu XiaoxU) ({img} por Ding Yongchang/Xinhua) (Xinhua/Pu XiaoxU) (Xinhua/Pu XiaoxU) (Xinhua/Pu XiaoxU) (Xinhua/Pu XiaoxU) (Xinhua/Pu XiaoxU) (Xinhua/Pu XiaoxU) (Xinhua/Pu XiaoxU)

Author: caeng.com.br Subject: patrocinio pixbet Keywords: patrocinio pixbet Update: 2024/8/6 17:05:19